# **locuspocus Documentation**

*Release 0.1.0*

**Rob Schaefer**

**Feb 19, 2020**

### Contents:

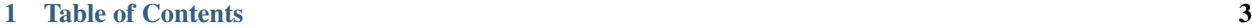

#### [2 Indices and tables](#page-8-0) 5

locuspocus is a [Python](http://www.python.org) package for creating, storing, manipulating, and comparing genetic coordinates, i.e. Loci. Locuspocus subscribes to the *build once, use many times* philosophy. The LocusPocus library provies an way to build single use loci objects, *or* persistant, named sets of Loci which are *freezalbe* and backed by the *minus80* python library.

To get started, import the locuspocus module

Since LocusPocus is backed by *minus80*, it has a similar persistance model. Before diving into the locuspocus documentation, it might be useful to refresh on how *minus80* models data.

LocuPocus offers access to the following objects:

- Locus (a genetic coordinate)
- RefLoci (a *freezable* set of Reference Loci)
- Term (a subset of related loci, e.g. GO/KEGG/MapMan Terms)
- Ontology (a *freezable* set of Reference Terms)

The differneces between these objects is important but subtle. As always, perhaps the best way to understand how these work together is through an example.

Two main objects are available: a Locus class that represents a genetic coordinate, and a RefLoci object that represents a set of Loci which have a collective meaning.

### <span id="page-6-0"></span>CHAPTER 1

Table of Contents

## CHAPTER 2

Indices and tables

- <span id="page-8-0"></span>• genindex
- search